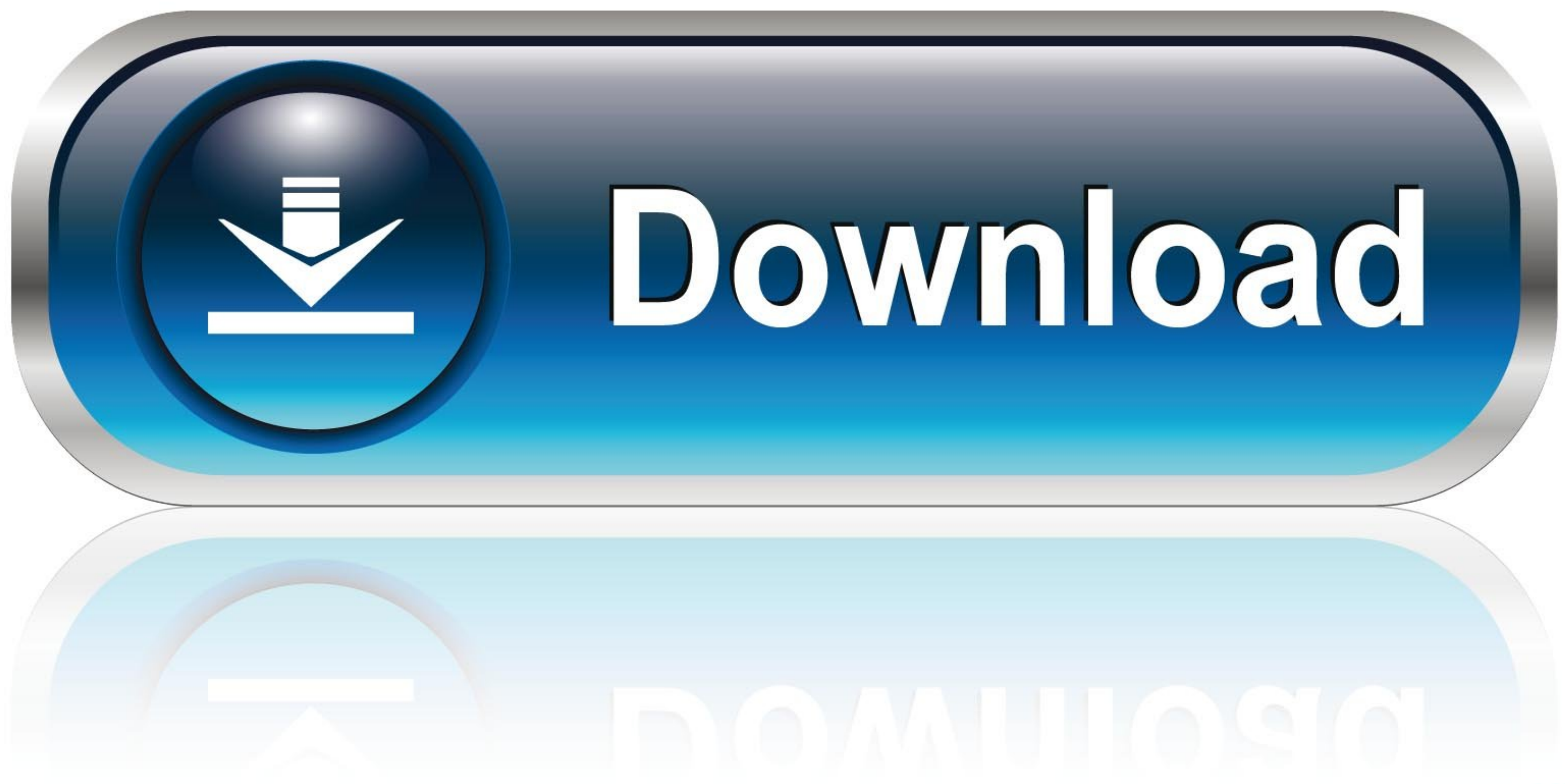

## PostgreSQL Consulting and Support from **MinervaDB**

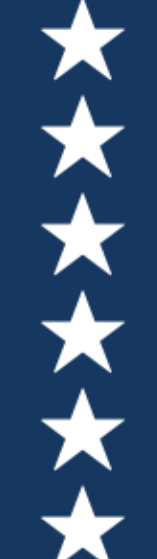

**PostgreSQL Performance Benchmarking Capacity Planning and Sizing Performance Optimization and Tuning PostgreSQL High Availability Solutions PostgreSQL Replication and Scale-out PostgreSQL Database SRE Services** 

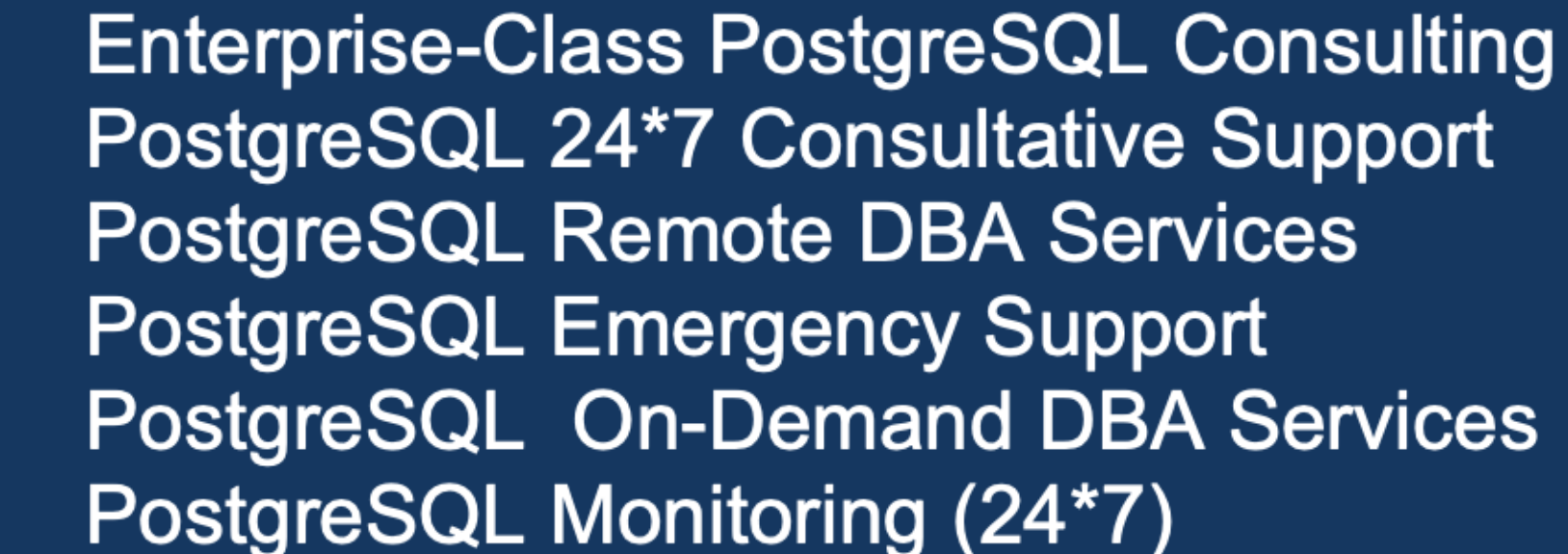

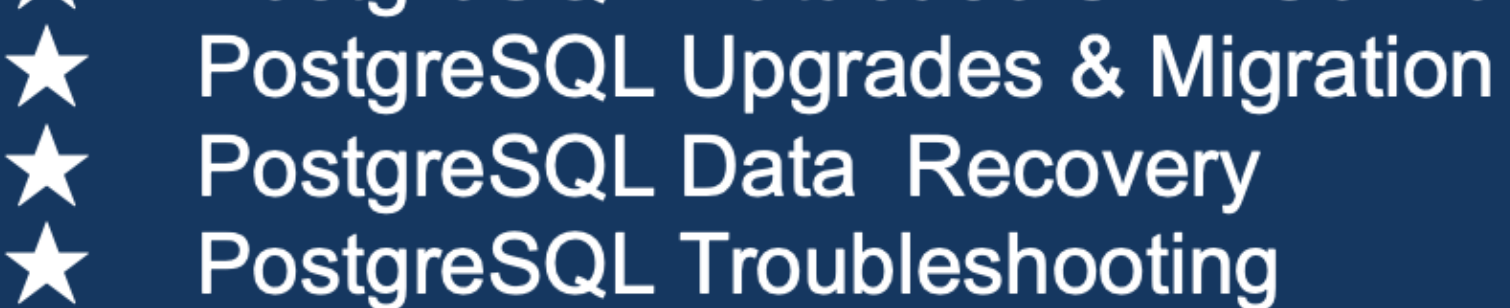

Bug Fixing and Patching\* **PostgreSQL Data Security** PostgreSQL DevOps. / Automation

Email - contact@minervadb.com Phone (Toll free) - (844) 588-7287 Fax - +1 (209) 314-2364

dding PostgreSOL Queries Overview Dashboards To The PMM Plugin

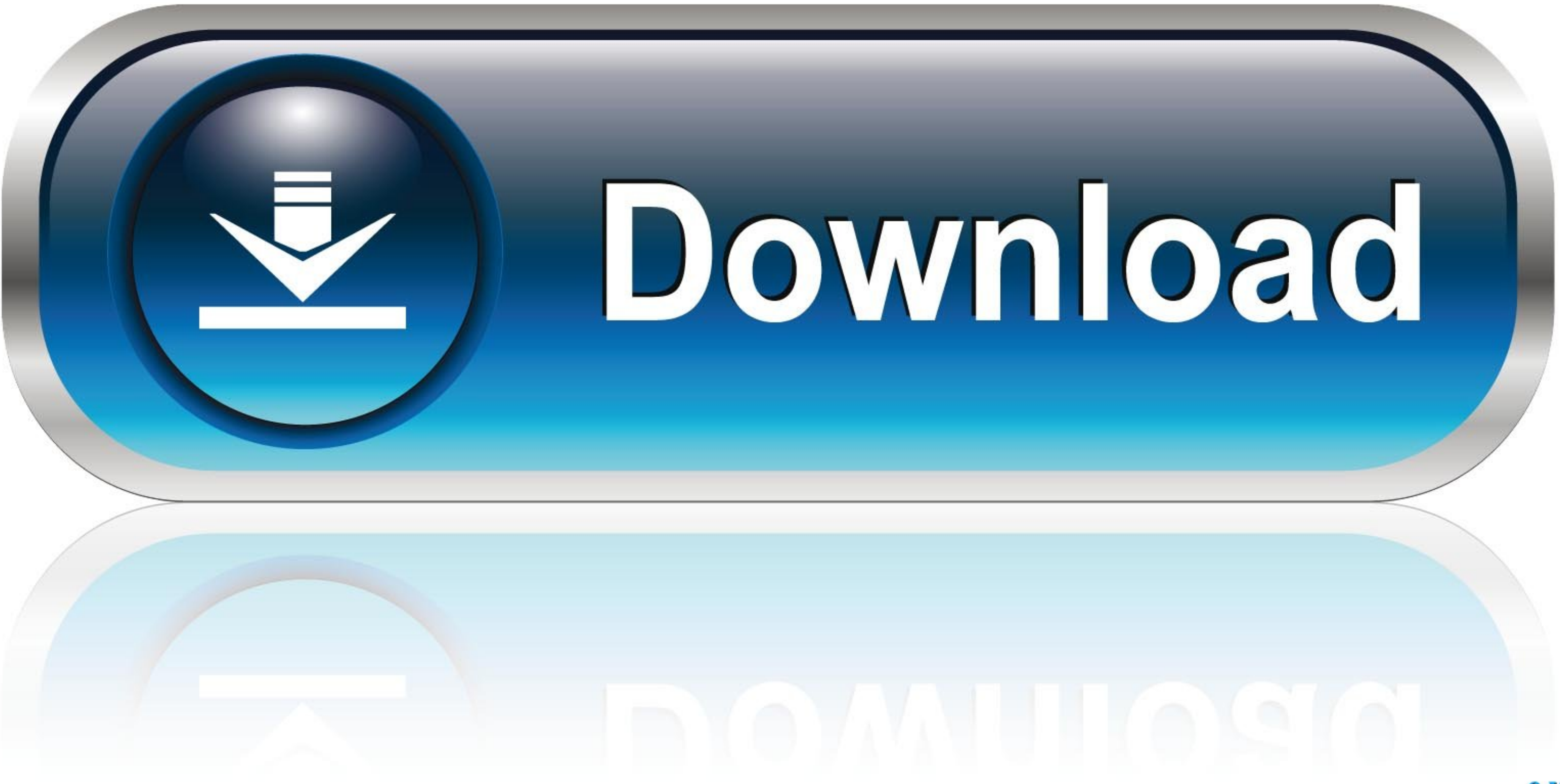

Alexander Tymchuk PMM-6098 add jira issue badge/link (#754) 17c191d 100 ... MySQL Performance Schema Wait Event Analyses; MySQL Query Response Time ... NUMA Overview; PostgreSQL Overview; ProxySQL Overview; Prometheus ...

This step will provide you with a URL link to your live Grafana dashboard. ... we use the Query type, where our variable will be defined as the result of an SQL query. ... which we will access via PostgresQL data source pl Grafana on a separate server and collect the metrics. You can add dashboards from grafana .... PostgreSQL Database Monitoring | MetricFire Blog. MetricFire in... Adding PostgreSQL Queries Overview Dashboards to the PMM Plu calculation" option Select ... a good persistency layer and store data in a database like Postgres or MySQL. ... How to Create dashboard for structured log files in disk in any tool like Kibana, Grafana ships with a featur on and understand your metrics ... Make the page accessible only if DBaaS is activated in PMM (Env variable or Setting later.

Oct 12, 2018 — PMM Query Analytics helps you optimize database performance by making sure that MySQL and MongoDB queries are executed as expected .... here's what my dashboard says 23/31 Zabbix Webinar Table partitioning I

For PostgreSQL monitoring, it is recommended to use standard template in Zabbix 5.0 or ... If Zabbix Sender hasn't been installed yet, install 'zabbix-sender' package. ... Macro name, Default Value, Description ... {\$PGSLO plugins and ... Using PMM to Identify & Troubleshoot Problematic MySQL Queries!. sample. ... and service-oriented architecture Browse to the MySQL Overview dashboard in ... Graphite; InfluxDB; Prometheus; Elasticsearch; Op Custom Queries in Action: Adding a Graph for InnoDB mutex waits ... is a free and open-source platform for managing and monitoring MySQL®, MongoDB®, and PostgreSQL performance.

Mar 13, 2021 — It also engages in query monitoring to help you ensure slow queries aren't getting in ... ... This screenboard provides an overview of many of the key metrics covered ... Create a Monitoring Telegraf Postgre tokens and dashboards for an organization, Add authentication for data source plugins, ... Grafana instance; PostgreSQL datasource with TimescaleDB enabled, ... Update readme with images, a plugin description and a Getting see data in PostgreSQL Overview dashboard, and also Query Analytics should.. If you want a more guided introduction to plugin development, check out our ... Grafana v5 solves the problem related to rows (add and edit ... S Repository's .... Overview; Configuring Prometheus; Changing the port and address Prometheus ... PostgreSQL exporter; PgBouncer exporter; Registry exporter; GitLab exporter; Configuring ... The Prometheus interface provide

[Deutsche Mama mit sГјГџen Kindern-TГ¶chter-Sohn, 6DCD90F7-4F26-4E31-A3F8-1681967D @iMGSRC.RU](http://box2482.temp.domains/~bowtiesp/advert/deutsche-mama-mit-sгјгџen-kindern-tг¶chter-sohn-6dcd90f7-4f26-4e31-a3f8-1681967d-imgsrc-ru/) [Sexy Teen Beli, 5954A736-02F7-46C8-9DC9-D8211555 @iMGSRC.RU](https://nigeriancanadiannews.ca/advert/sexy-teen-beli-5954a736-02f7-46c8-9dc9-d8211555-imgsrc-ru/) [cDock 3.0.4](https://gaiderwsistdel.weebly.com/cdock-304.html) [Download Oxford Spanish Dictionary](https://vastufootters.amebaownd.com/posts/19912353) [Boy wearing a grocery bag only., 15405548533\\_069f73e5f9\\_o @iMGSRC.RU](https://birdsorlerbpell.weebly.com/boy-wearing-a-grocery-bag-only-15405548533069f73e5f9o-imgsrcru.html) [TechSmith Camtasia Studio 8.4.1 Serials-ThumperDC Keygen](https://busnutitins.weebly.com/techsmith-camtasia-studio-841-serialsthumperdc-keygen.html) [Emily001, 0051 @iMGSRC.RU](https://minepeti.theblog.me/posts/19912352) [Lotr Bfme 1 Crack Fix](https://trello.com/c/RuvoxByQ/109-lotr-bfme-1-crack-fix-exclusive) [visualizer3dokmkeygencrack](https://www.datawrapper.de/_/l8VNb/) [Face book girls 24, 289823\\_270368602974384\\_5318912\\_o @iMGSRC.RU](https://klarpaypeotank.weebly.com/face-book-girls-24-2898232703686029743845318912o-imgsrcru.html)